## **MANDELBROT SET USING CUDA**

By Sanjay Muthu Manickam

#### **Mandelbrot Set**

The **Mandelbrot set** is the set of complex numbers *c* for which the function  $f_c(z) = z^2 + c$  does not diverge when iterated from  $z = 0$  , i.e for which the function  $f_c(0)$ , $f_c(f_c(0))$ *etc.* remain bounded in absolute value.

## **Fractal Generated Using CUDA**

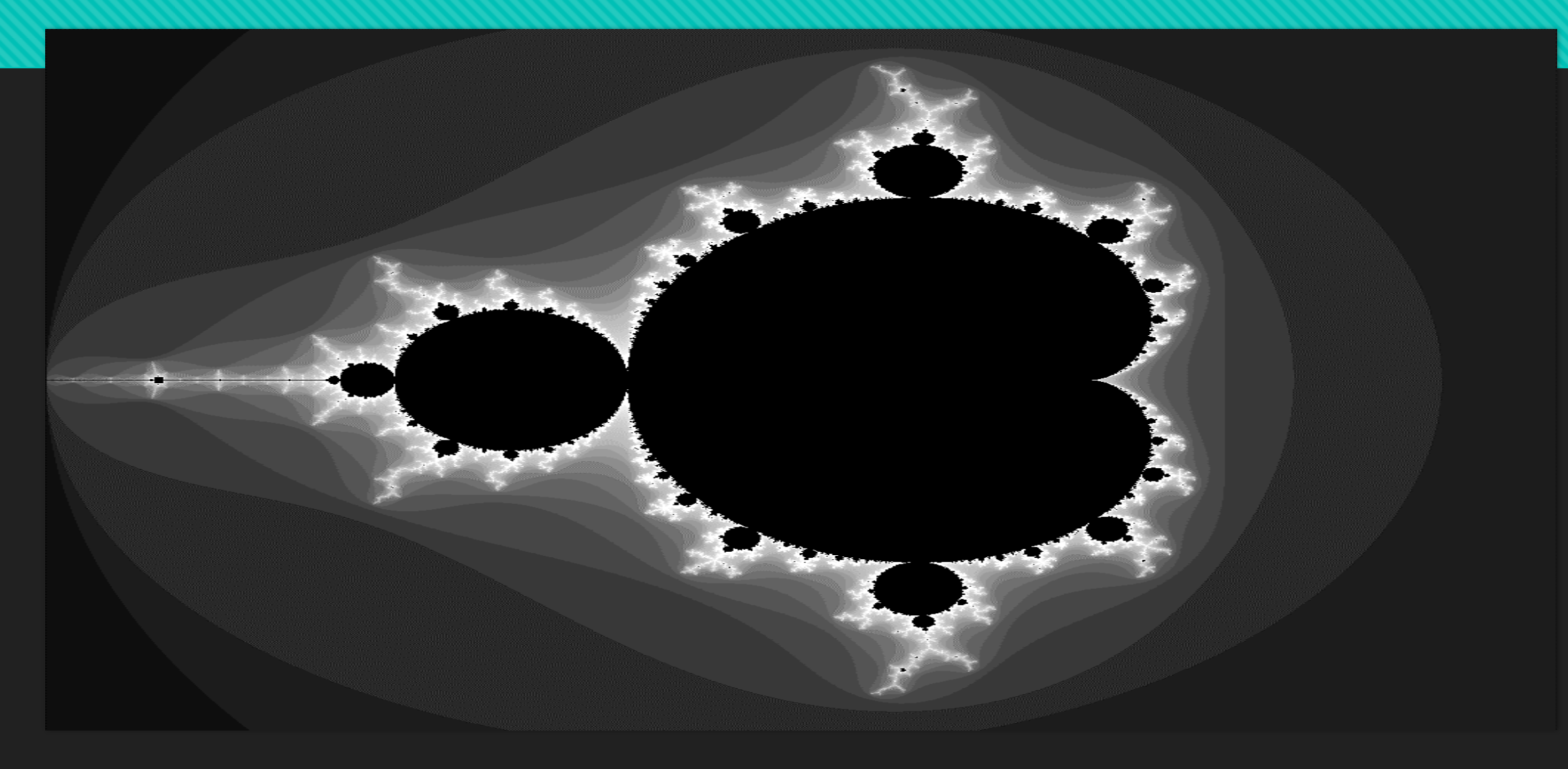

## **How it works**

O To determine whether a value is in or out of the Mandelbrot Set, we loop through the formula  $Z_{n+1} = Z_{n}^2 + C$  a certain number of times , these iteration number determines the color of the pixel whether it is black or white.

O The above equation basically translates to this  $\lim_{n\to\infty}Z_n\leq 2$ 

## **Work Flow**

Assign space for the image and load it into the GPU.

Launch Kernel.

- Assign a grid and block size so that the image is divided across the CUDA cores.
- O Copy the image back to the host.
- Write it into a bmp image

## **Challenges in using CUDA**

- O The challenge in CUDA programming is choosing the right grid and block size.
- A block with many threads will run faster than many blocks with one thread.
- O This is because of the bottleneck of how many warps can be executed concurrently
- O So for best results it is better to use the no of threads per block a multiple of 32.

### **Image Size vs No of Threads**

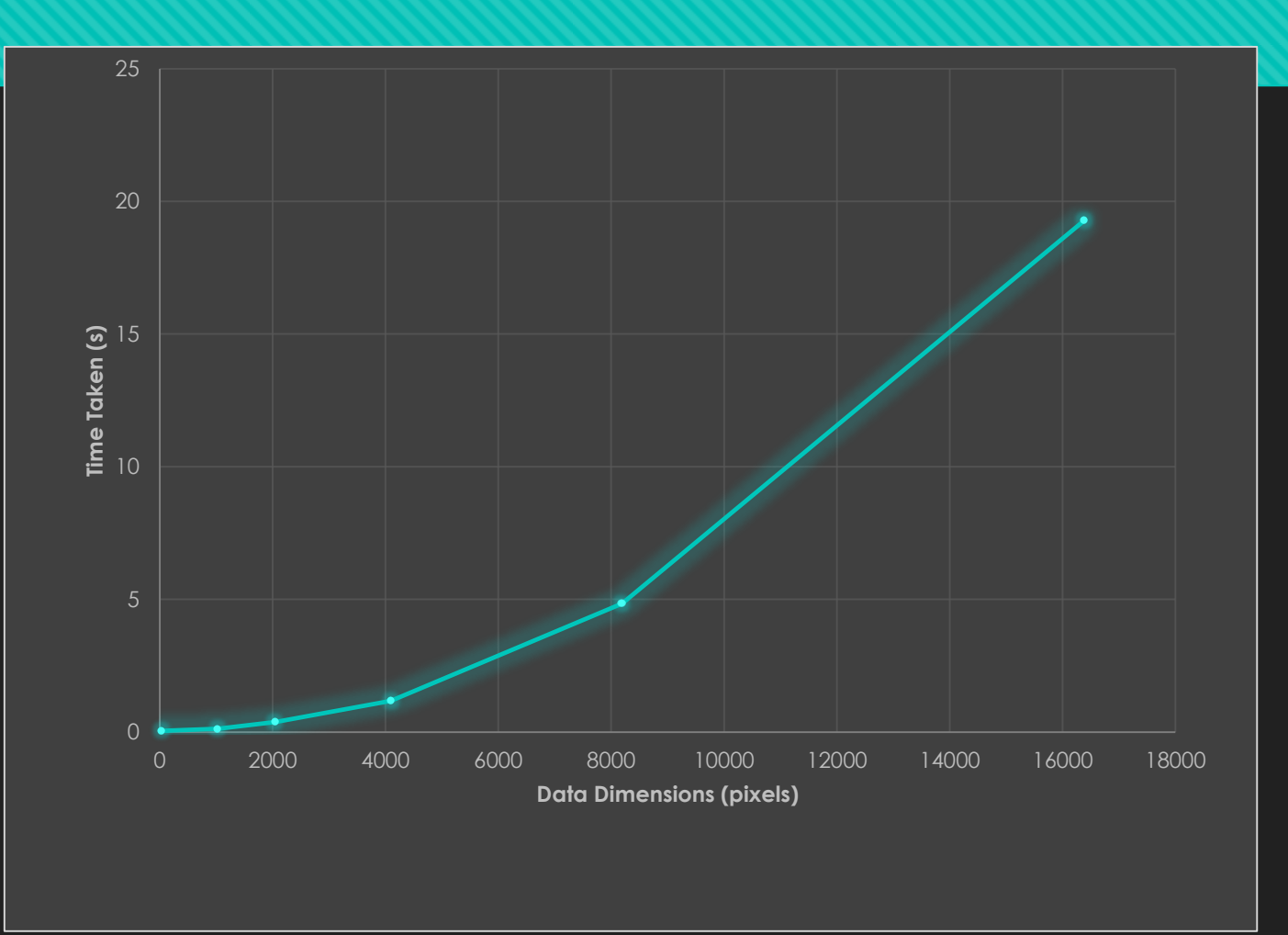

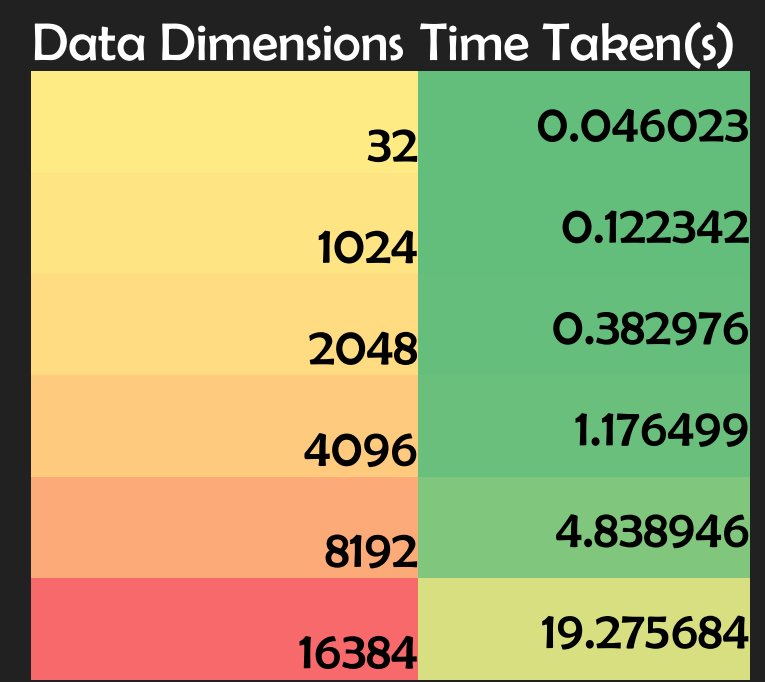

## **Single Thread , Multiple Blocks**

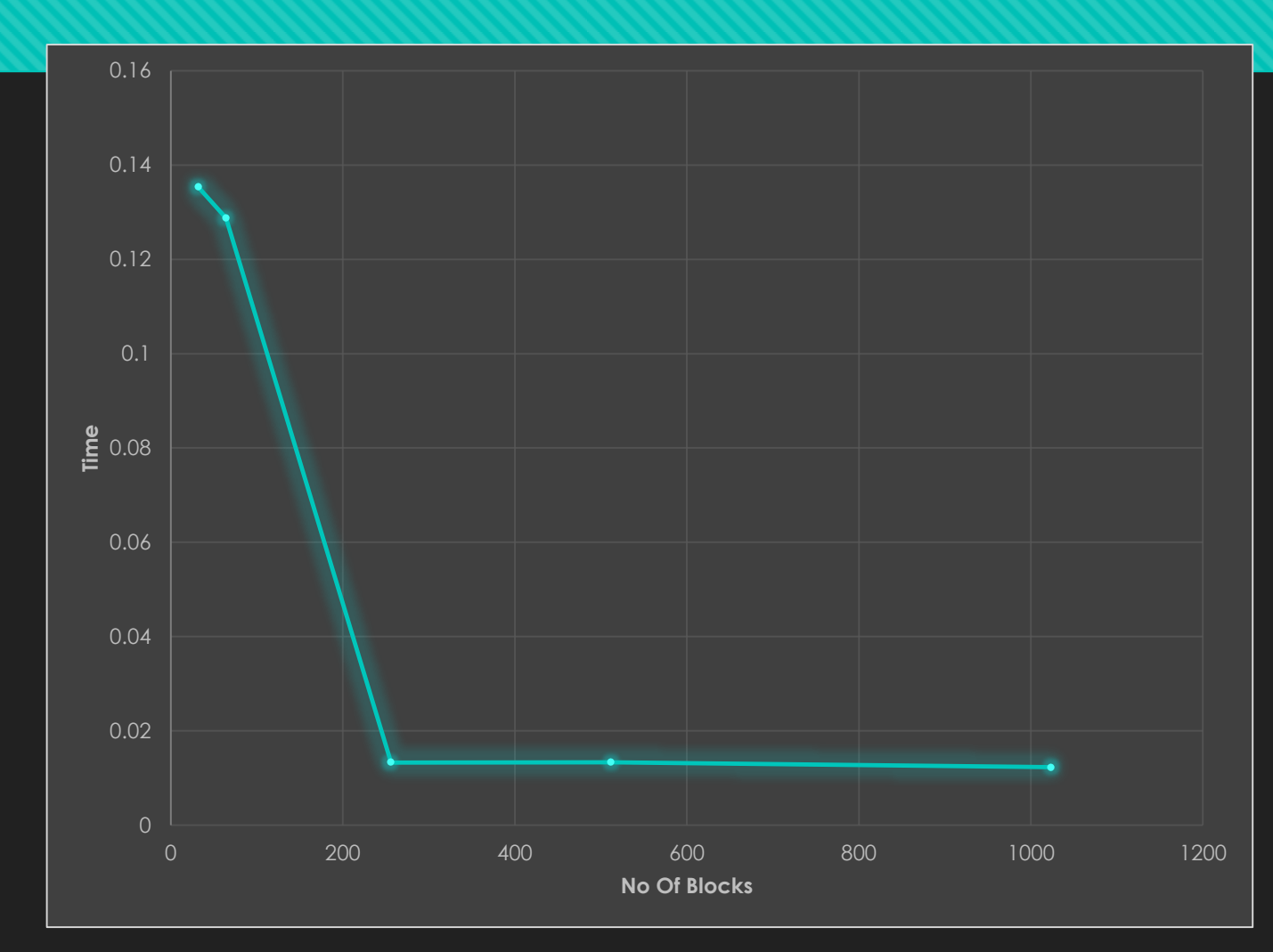

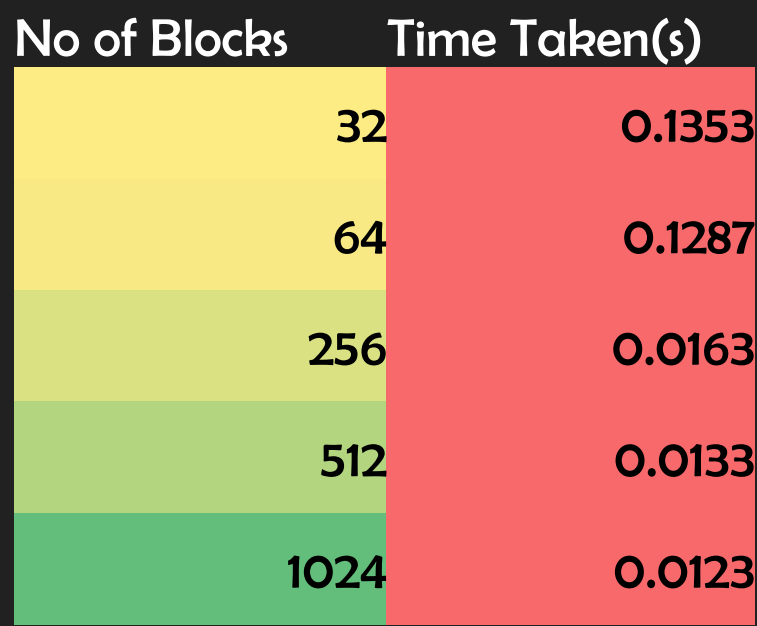

## **Multiple Blocks , Single Thread**

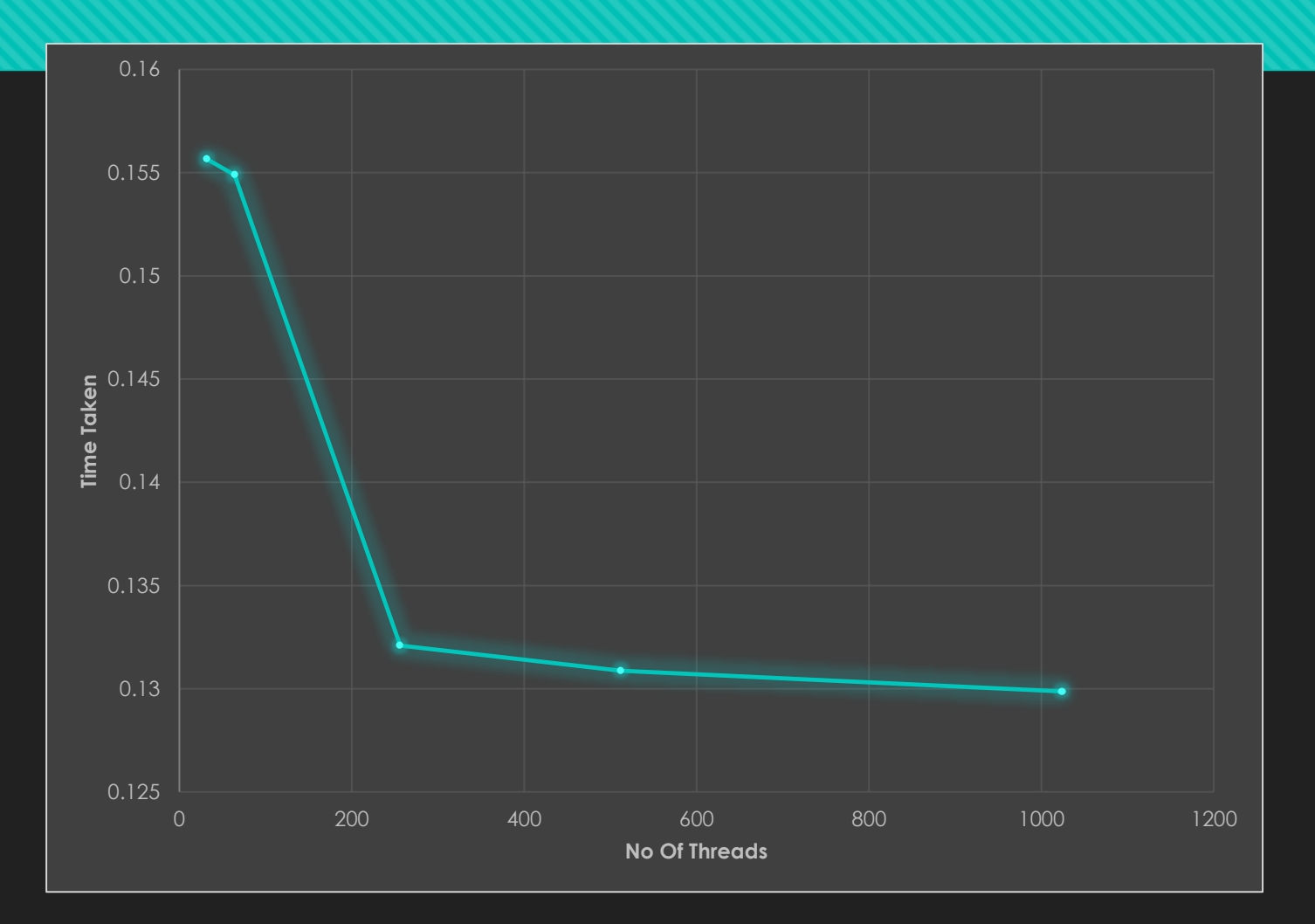

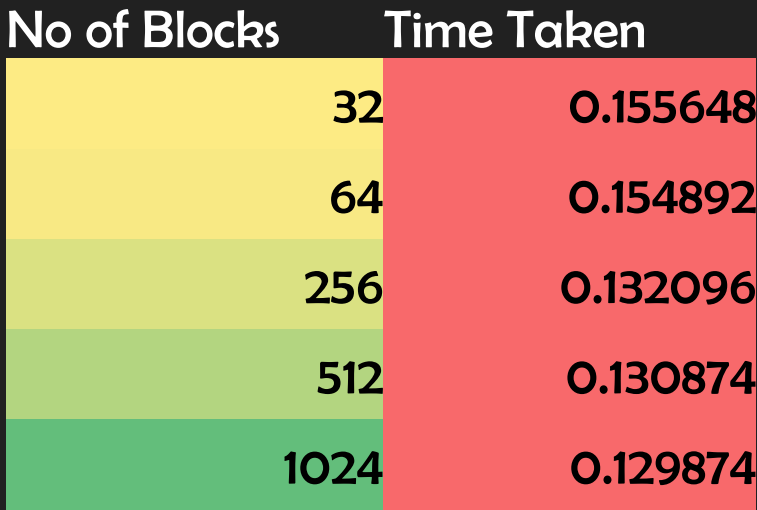

# **THANK YOU**